# MarshallSoft AES Library For Visual Basic Crack Serial Key Free Download PC/Windows [Latest 2022]

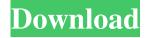

1/6

#### MarshallSoft AES Library For Visual Basic Crack + Product Key Free Download Latest

AES4VB is a lightweight component library dedicated to developers who want to integrate encryption and decryption features into their Visual Basic programs. It uses the 256-bit AES (Advanced Encryption Standard) algorithm to encrypt and decrypt files, data and strings of characters. Also known as Rijndael, this encryption method is widely used by financial and governmental institutions for securing sensitive information, such as banking details. Besides implementing the 256-bit AES algorithm, AES4VB supports ECB (Electronic Cookbook), CBC (Cipher Block Chaining), SHA-256 (Secure Hash Algorithm 256) and PKCS7 (Cryptographic Message Syntax Standard) padding, the last one being used for signing and/or encrypting messages under a PKI (Public Key Infrastructure). Furthermore, AES4VB can produce random byte data and keys from password phrases and plain text. This component library works with all versions of Microsoft Visual Studio until Visual Studio 2005 as well as Visual Basic version 4, 5 and 6. It doesn't depend on any support libraries because it only calls Windows API functions. Moreover, MarshallSoft AES Library for Visual Basic can be installed on all 32- and 64-bit Windows versions until Windows 10. The DLL file has two prices available, including and excluding the C source code. MarshallSoft AES Library for Visual Basic Pricing: AES4VB is a free library for all users (one-time purchase) and has two versions available, including and excluding the source code. Included: 3 Algorithms: AES Rijndael Trivium 4 Components: AES API Rijndael API Trivium API CryptoLib TestApp Support Base API BitConverter SHA256Cng UnicodeEncoding GenerateKeyPair Padding EnCoding Decoding Algorithm: The AES algorithm is used for encryption and decryption. It supports different key sizes. You can use the AES algorithm with a key size of 128 bits, 192 bits, or 256 bits. The Rijndael algorithm is the U.S. government-approved block cipher that was chosen as the basis for AES. The Trivium algorithm provides a similar functionality to the Rijndael algorithm. The CryptoLib component allows you to use the AES and Rijndael algorithms without implementing them yourself. It also supports ECB, CBC, and PKCS7 padding

## MarshallSoft AES Library For Visual Basic Crack

The KMA (Key Management Algorithm) is the MAC (Message Authentication Code) used in the 256-bit AES algorithm. We implemented the MGF1 (Multiplication-with-Feedback 1), MGF2 and MGF2-2 algorithm of the KMA. The C source code is available with your purchase. You can get detailed information on our C library here: MarshallSoft C Library for Visual Basic. KEYMACRO Requirements: Microsoft Visual Studio versions from 2003 to 2013. Visual Basic version 5 and 6. Visual Studio 2008 SP1, Visual Studio 2010 and Visual Studio 2012 are required to install this library in the target.NET Framework 2.0, 3.0 or 4.0.

Language element for Visual Basic: Microsoft Visual Basic Language element: VB.NET Features: The AES-CTR (Counter) mode is the default encryption algorithm used by AES4VB. The AES-CBC (Cipher Block Chaining) mode is the most robust and reliable encryption algorithm available on the market. The AES-CTR-HMAC (Counter) mode, with HMAC authentication is recommended for use with this library. The AES-CFB (Cipher Feedback) mode, with 4 bytes of feedback is recommended for use with this library. The AES-CTS-HMAC (Counter) mode, with HMAC authentication is recommended for use with this library. The AES-CTS-CFB (Counter) mode, with 4 bytes of feedback is recommended for use with this library. The AES-CFB-HMAC (Counter) mode, with HMAC authentication is recommended for use with this library. The AES-CFB-PKCS7 (PKCS7) padding, with HMAC authentication is recommended for use with this library. The AES-ECB (Electronic Cookbook) mode is the most basic encryption algorithm. The AES-OFB (Output Feedback) mode is the fastest encryption algorithm available on the market. The AES-CTR-CBC (Counter) mode with SHA-256 (Secure Hash Algorithm 256) authentication is recommended for use with this library. The AES-CTR-CBC-PKCS7 (PKCS7) padding, with SHA-256 (Secure Hash Algorithm 256) authentication is recommended for use with this library. The AES-CTR-CBC-SHA256 (SHA-256) mode, with SHA-77a5ca646e

## MarshallSoft AES Library For Visual Basic [32|64bit]

MarshallSoft AES Library for Visual Basic is a Visual Basic component library that provides encryption and decryption algorithms. This encryption tool can be used for files, data and strings of characters. It can encrypt/decrypt passwords, usernames and other plain text. AES4VB features a wide range of encryption and decryption options for authentication and digital signatures. MarshallSoft AES Library for Visual Basic works with all versions of Microsoft Visual Studio until Visual Studio 2005 as well as Visual Basic version 4, 5 and 6. It doesn't depend on any support libraries because it only calls Windows API functions. Moreover, MarshallSoft AES Library for Visual Basic can be installed on all 32- and 64-bit Windows versions until Windows 10. The DLL file has two prices available, including and excluding the C source code. MarshallSoft AES Library for Visual Basic 1.x Installation: In this guide, we will show you how to install the MarshallSoft AES Library for Visual Basic for the following versions: - Visual Basic 4 - Visual Basic 5 - Visual Basic 6 - Visual Basic 6.0 -Visual Basic 2008 - Visual Basic 2010 - Visual Basic 2013 - Visual Basic 2015 - Visual Basic 2017 When you open the installer, you will be asked whether to install the C source code file or not. If you do not wish to have this file, select the option "I don't want to install the C source code." After the installation process is complete, you can also remove the file you installed. In addition, you may be asked whether to install a trial version or not. Select the option "Trial version" if you want to try the software before purchasing it. For the price of \$99 (up to 5 users), the MarshallSoft AES Library for Visual Basic is \$79 per license. MarshallSoft AES Library for Visual Basic 1.x Requirements: Visual Basic 4, 5 and 6 Visual Basic 2008 Visual Basic 2010 Visual Basic 2013 Visual Basic 2015 Visual Basic 2017 Installing the MarshallSoft AES Library for Visual Basic: First, open the folder where you want to install the component library and extract the package. Open the Visual Studio Command Prompt by pressing CTRL+SHIFT+ENTER. Type the following command to install the DLL. "C:\Program Files (x86)\MarshallSoft\AES4VB\AES4VB-x64.exe" /S /

#### What's New in the?

MarshallSoft AES Library for Visual Basic is a lightweight component library dedicated to developers who want to integrate encryption and decryption features into their Visual Basic programs. It uses the 256-bit AES (Advanced Encryption Standard) algorithm to encrypt and decrypt files, data and strings of characters. Besides implementing the 256-bit AES algorithm, AES4VB supports ECB (Electronic Cookbook), CBC (Cipher Block Chaining), SHA-256 (Secure Hash Algorithm 256) and PKCS7 (Cryptographic Message Syntax Standard) padding, the last one being used for signing and/or encrypting messages under a PKI (Public Key Infrastructure). Furthermore, AES4VB can produce random byte data and keys from

password phrases and plain text. This component library works with all versions of Microsoft Visual Studio until Visual Studio 2005 as well as Visual Basic version 4, 5 and 6. It doesn't depend on any support libraries because it only calls Windows API functions. Moreover, MarshallSoft AES Library for Visual Basic can be installed on all 32- and 64-bit Windows versions until Windows 10. The DLL file has two prices available, including and excluding the C source code. Specification Details: Type Microsoft Visual Basic Component Package Size 13.1 KB Language Visual Basic Runtime Compact System Requirements: Microsoft Visual Studio.NET 2003 (Visual Basic 4.0) or later Search for the sample IMPORTANT NOTE: Installation and Uninstallation of AES4VB Components In most cases, installation of our components is very simple. The "Uninstall" procedure is just an unattended uninstall, which is perfectly suited for automatic use. No user intervention is required. To install a component, you have to copy its component archive to the installation directory of your Visual Studio installation. To uninstall a component, simply delete the corresponding component archive. Uninstalling a component also deletes its references from the Visual Studio installation. Please note that you are responsible for any data loss when uninstalling your components. If you want to uninstall a component manually, just delete the directory, which contains the component package archive. This is the same directory, where the setup script is located. The uninstall procedure will be initiated automatically. Do not delete the setup scripts directory, if you want to avoid any data loss. MarshallSoft AES Library for Visual Basic: AES4VB C Source Code Please note, that the AES4VB C source code is included with the AES4VB Components. It is recommended to use the source code for programming your own components, if you want to have fine-grained control of your components. AES4VB Components: AES4VB C Source Code MarshallSoft AES Library for Visual Basic: AES4VB

5/6

# System Requirements For MarshallSoft AES Library For Visual Basic:

Minimum: OS: Windows 7, Windows 8, Windows 10 (64 bit) Processor: 2.0 GHz Dual Core Processor with 2 GB of RAM Memory: 4 GB RAM Hard Drive: 6 GB free disk space Graphics: 256 MB DirectX 9.0 Graphics Card DirectX: Version 9.0 Internet: Broadband connection Additional Notes: - Support of Daedalic Entertainment's "A Day in the Life" game is included.

#### Related links:

https://www.madreandiscovery.org/fauna/checklists/checklist.php?clid=10601

https://sionesmyetranem.wixsite.com/heidacinsyou/post/krisp-2-11-2-crack-for-windows

https://gruzovoz777.ru/wp-content/uploads/2022/06/Advanced Cookie Manager.pdf

https://www.chesapeakemarineinst.com/random-amplitude-modulation-crack-updated-2022/

 $\underline{https://ourvipnetwork.com/upload/files/2022/06/zlQzDrFHV5vpnsObdKg8-06-437d1a567cf4f30f47d46f1246a94bf3-file.pdf}$ 

http://simantabani.com/parrot-trainer-crack-full-version-2022/

https://www.hony.nl/in-de-collectie/amazing-any-data-recovery-crack-for-windows-2022/

https://www.vanquisherstcg.com/alarmstickies-3-1-12-0-crack-download-mac-win/

https://obzorkuhni.ru/styling/teammsn-standand-download/

http://freemall.jp/vcard-vcf-splitter-software-crack-free-download.html

6/6